<span id="page-0-3"></span>**stir —** Report incidence-rate comparison

[Description](#page-0-0) [Quick start](#page-0-1) [Menu](#page-0-2) Menu [Syntax](#page-1-0) [Reference](#page-3-0) [Also see](#page-3-1)

[Options](#page-1-1) [Remarks and examples](#page-2-0) [Stored results](#page-2-1) [Methods and formulas](#page-2-2)

# <span id="page-0-0"></span>**Description**

stir reports point estimates and confidence intervals for the incidence-rate ratio (IRR) and incidencerate difference. Stratified IRRs may be standardized to produce standardized mortality ratios.

<span id="page-0-1"></span>stir can be used with single- or multiple-record and single- or multiple-failure st data.

# **Quick start**

IRR and difference with confidence intervals for exposure indicator exposed using [stset](http://www.stata.com/manuals/ststset.pdf#ststset) data stir exposed

Crude and Mantel–Haenszel combined IRRs with test of homogeneity for strata defined by svar stir exposed, strata(svar)

As above, and standardize the IRRs by weighting variable wvar stir exposed, strata(svar) standard(wvar)

<span id="page-0-2"></span>As above, but standardize using time at risk for the unexposed group as weights stir exposed, strata(svar) estandard

### **Menu**

Statistics  $>$  Survival analysis  $>$  Summary statistics, tests, and tables  $>$  Report incidence-rate comparison

### <span id="page-1-0"></span>**Syntax**

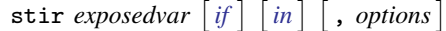

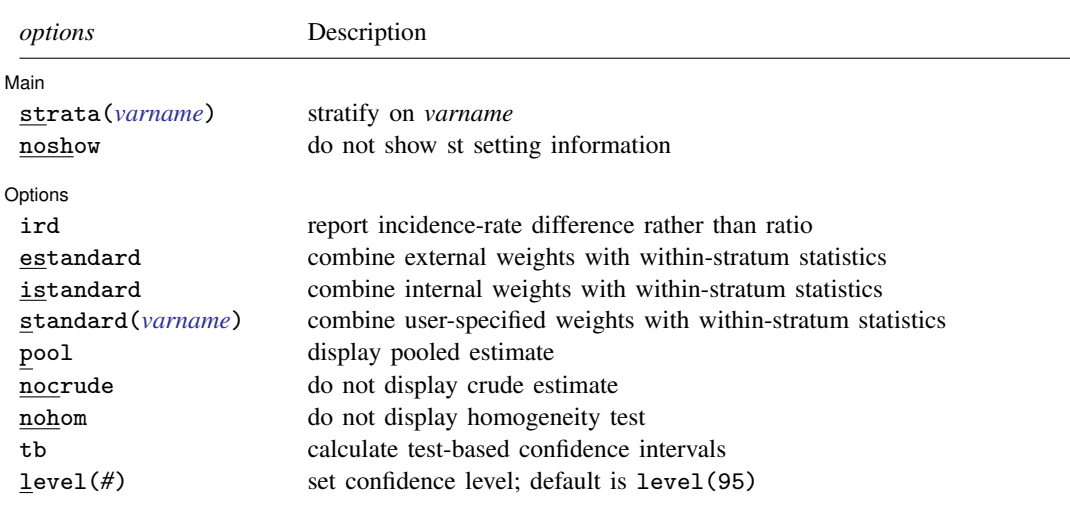

Options except noshow, tb, and level(*#*) are relevant only if strata() is specified.

You must [stset](http://www.stata.com/manuals/ststset.pdf#ststset) your data before using stir; see [ST] stset.

by is allowed; see [\[D\]](http://www.stata.com/manuals/dby.pdf#dby) by.

<span id="page-1-1"></span>fweights and iweights may be specified using stset; see [ST] [stset](http://www.stata.com/manuals/ststset.pdf#ststset). stir may not be used with pweighted data.

# **Options**

 $\overline{a}$ 

 $\overline{a}$ 

[ Main ]  $M$ ain  $\overline{\phantom{a}}$ 

- strata(*[varname](http://www.stata.com/manuals/u11.pdf#u11.4varnameandvarlists)*) specifies that the calculation be stratified on *varname*, which may be a numeric or string variable. Within-stratum statistics are shown and then combined with Mantel –Haenszel weights.
- noshow prevents stir from showing the key st variables. This option is seldom used because most people type stset, show or stset, noshow to set whether they want to see these variables mentioned at the top of the output of every st command; see [ST] [stset](http://www.stata.com/manuals/ststset.pdf#ststset).

#### Options Options **Designations**

ird, estandard, istandard, standard(*[varname](http://www.stata.com/manuals/u11.pdf#u11.4varnameandvarlists)*), pool, nocrude, and nohom are relevant only if strata() is specified; see [R] [epitab](http://www.stata.com/manuals/repitab.pdf#repitab).

tb and level(*#*) are relevant in all cases; see [R] [epitab](http://www.stata.com/manuals/repitab.pdf#repitab).

#### <span id="page-2-0"></span>**Remarks and examples [stata.com](http://stata.com)**

stir examines the incidence rate and time at risk.

. use http://www.stata-press.com/data/r15/page2

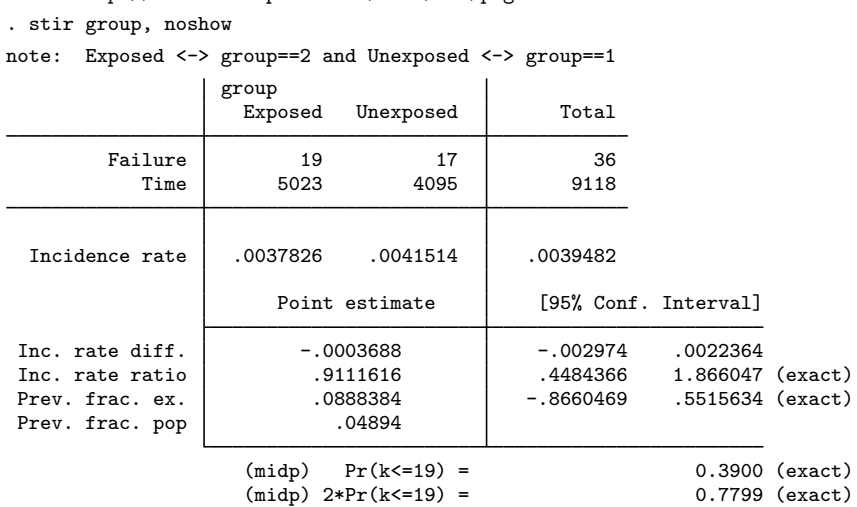

#### **Video example**

<span id="page-2-1"></span>[How to calculate incidence rates and incidence-rate ratios](https://www.youtube.com/watch?v=ItmXrcfpTfE&list=UUVk4G4nEtBS4tLOyHqustDA)

# **Stored results**

stir stores the following in r():

Scalars

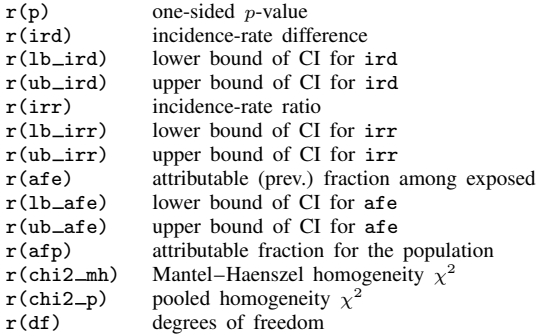

# <span id="page-2-2"></span>**Methods and formulas**

stir simply accumulates numbers of failures and time at risk by exposed and unexposed (by strata, if necessary) and passes the calculation to ir; see [R] [epitab](http://www.stata.com/manuals/repitab.pdf#repitab).

# <span id="page-3-0"></span>**Reference**

<span id="page-3-1"></span>Dupont, W. D. 2009. [Statistical Modeling for Biomedical Researchers: A Simple Introduction to the Analysis of](http://www.stata.com/bookstore/smbr.html) [Complex Data](http://www.stata.com/bookstore/smbr.html). 2nd ed. Cambridge: Cambridge University Press.

### **Also see**

- [ST] [stset](http://www.stata.com/manuals/ststset.pdf#ststset) Declare data to be survival-time data
- [ST] [stsum](http://www.stata.com/manuals/ststsum.pdf#ststsum) Summarize survival-time data
- [R] [epitab](http://www.stata.com/manuals/repitab.pdf#repitab) Tables for epidemiologists